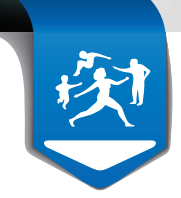

# RÉMUNÉRATION SUR OBJECTIFS DE SANTÉ PUBLIQUE

**COMMENT DÉCLARER VOS INDICATEURS**

**Date limite : 28 février 2014**

Pour pouvoir bénéficier de la rémunération sur objectifs de santé publique, **déclarez sur Espace pro** vos indicateurs relatifs à l'organisation du cabinet et à la qualité de la pratique médicale et **adressez les justificatifs** à votre caisse, si vous ne les avez pas envoyés l'année dernière.

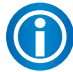

 **Non informatisé ?** Des formulaires papier sont disponibles en caisse, à retourner par courrier, avec votre signature et votre cachet.

### **Organisation du cabinet**

#### *Pré-requis*

Pour déclencher la rémunération relative au volet « organisation du cabinet », deux conditions sont nécessaires au 31/12/2013 :

- 1. télétransmettre au minimum 2/3 de feuilles de soins ;
- 2. disposer d'un équipement de télétransmission conforme à la dernière version du cahier des charges SESAM Vitale (il s'agit au minimum de la version 1.40 addendum 2 bis).

Ces 2 pré-requis sont appréciés automatiquement par l'Assurance Maladie.

#### **Comment déclarer vos indicateurs ?**

- Connectez-vous à Espace pro, **rubrique** *Activités > Pratique > Convention Indicateurs santé publique.* Le service sera accessible à partir de la seconde quinzaine de décembre 2013 et jusqu'au 28 février 2014.
- Saisissez les 3 indicateurs déclaratifs qui concernent tous les médecins et l'indicateur sur la synthèse annuelle si vous êtes médecin traitant.

L'indicateur portant sur l'usage de la télétransmission et des téléservices est apprécié automatiquement par l'Assurance Maladie en fonction de vos télétransmissions et de votre connexion\* au moins une fois, avant fin 2013, à l'un des trois téléservices suivants : déclaration médecin traitant, avis d'arrêt de travail en ligne ou protocole de soins électronique.

Pour valider l'indicateur portant sur l'affichage dans le cabinet et sur ameli-direct des horaires de cabinet :

- cocher cet item dans la rubrique *Activités > Pratiques > Convention Indicateurs santé publique* sur Espace pro,
- et renseigner vos horaires sur ameli-direct. Pour cela, cliquez sur la bannière située en bas à droite de la page d'accueil du portail Espace pro.

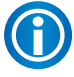

Vous avez déjà effectué cette déclaration en 2012 ? Vérifiez les informations qui sont pré-enregistrées et complétez-les si nécessaire sur Espace pro.

\* L'indicateur est validé lorsque le médecin se connecte, soit en mode navigateur *via* Espace pro soit en mode intégré via son logiciel de gestion de cabinet, à l'un des trois télé-services mentionnés. Au-delà de l'échéance fi xée pour percevoir l'intégralité des points (14/10/2013), la rémunération est versée au prorata, en fonction de la date de connexion.

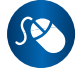

Les modalités de rémunération et règles de calcul sont décrites dans les notes méthodologiques disponibles sur Espace pro et sur ameli.fr > rubrique Médecins > Votre convention

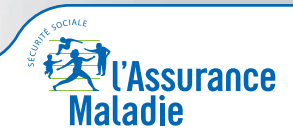

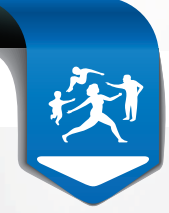

#### **Indicateurs déclaratifs liés à l'organisation du cabinet et médecins concernés**

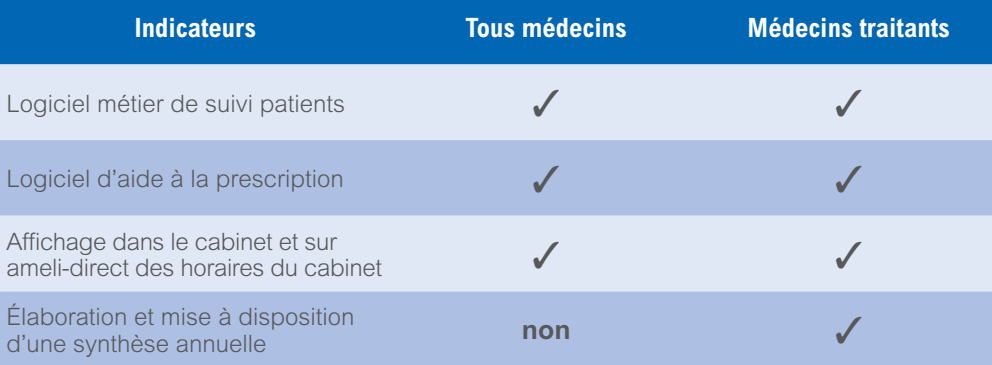

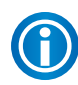

 La saisie est intuitive, des menus déroulants vous permettent de choisir l'équipement que vous possédez et vous pouvez modifier les données que vous avez déclarées jusqu'au 28 février 2014. La liste des logiciels métier et des logiciels d'aide à la prescription a été enrichie tout au long de l'année 2013 pour vous permettre de renseigner avec exactitude vos logiciels.

#### **Comment envoyer les justificatifs ?**

Vous avez jusqu'au 28 février 2014 pour envoyer à votre caisse aux adresses dédiées (rosp@cpam- XXX ou rosp@cgss- XXX) un justificatif requis pour :

- votre logiciel métier de suivi des patients ;
- votre logiciel d'aide à la prescription.

Si votre logiciel remplit les deux fonctionnalités (logiciel métier et aide à la prescription), un seul justificatif suffit.

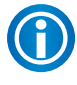

Si vous avez déjà envoyé vos justificatifs en 2012, il n'est pas nécessaire de les envoyer à nouveau; les justificatifs sont enregistrés pour la durée de la convention.

#### **Quels sont les justificatifs acceptés ?**

Sont recevables les duplicata de pièces suivantes :

- une facture du logiciel:
- un bon de commande ;
- un contrat de maintenance ou d'abonnement ou de location ;
- une attestation lorsque l'éditeur est une association ;
- une attestation lorsque le médecin est bêta testeur.

Les justificatifs doivent porter **votre signature et votre cachet** s'ils ne sont pas nominatifs (ex : vous exercez en SCM) et lorsqu'il s'agit d'une association.

Dans les quelques cas où la fourniture d'une de ces pièces ne serait pas possible, vous devez le signaler aux adresses dédiées ci-dessus.

Les justificatifs sont valables pendant toute la durée de la convention, leur conformité au regard des éléments déclarés sur Espace pro pourra être vérifiée a posteriori par les caisses lors d'éventuels contrôles.

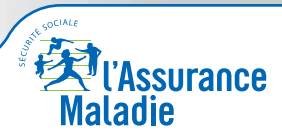

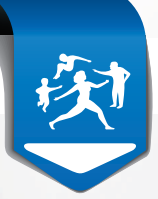

## **Qualité de la pratique**

#### **Pour les médecins traitants**

5 indicateurs doivent être déclarés avant le 28 février 2014 sur Espace pro ou, pour les médecins non informatisés, sur formulaire papier.

Ces formulaires sont disponibles auprès de votre caisse et sont à renvoyer à celle-ci avec votre signature et votre cachet par e-mail à l'une des adresses suivantes : rosp@cpam-XXX ou rosp@cgss-XXX

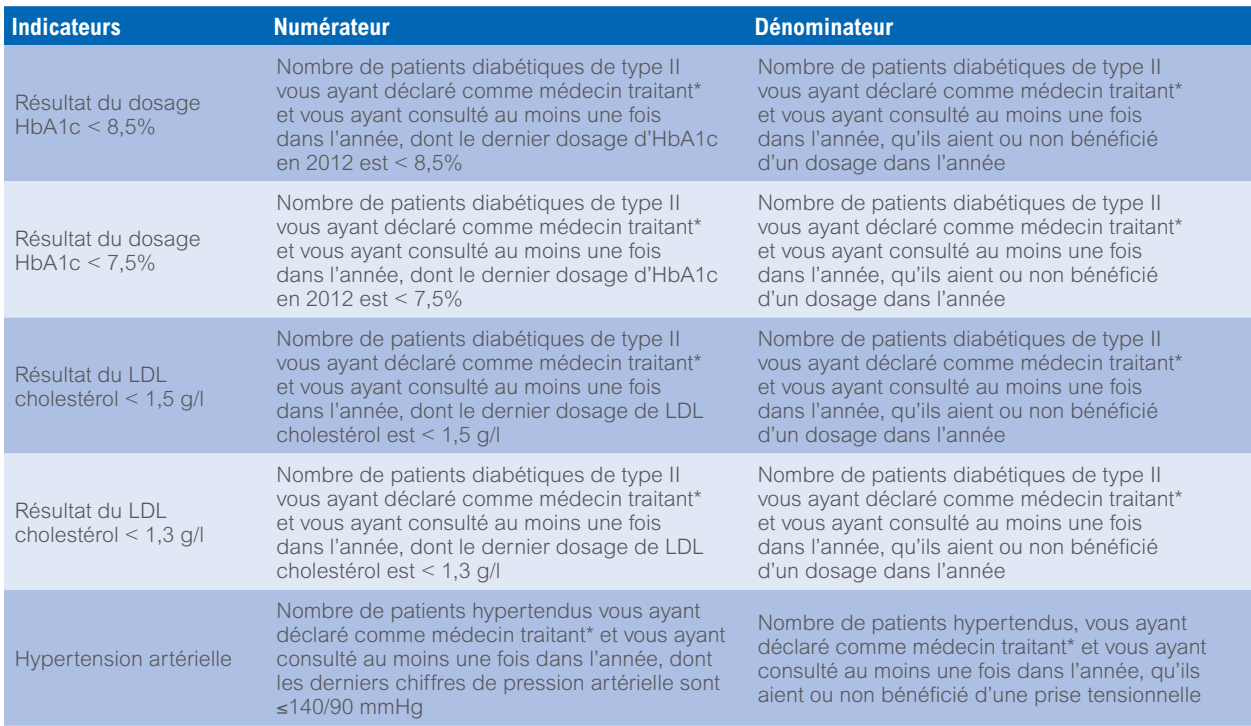

\* Les patients à prendre en compte sont ceux vous ayant déclaré comme médecin traitant et présents dans votre patientèle « médecin traitant » au 31/12/2013 (au moment de la déclaration de vos indicateurs). Cette patientèle est issue des données du Régime général ; elle est actualisée quotidiennement et accessible sur Espace pro, rubrique Activités > Pratique > Patientèle médecin traitant

#### **Patientèle « médecin traitant » à prendre en compte pour les indicateurs déclaratifs liés à la qualité de la pratique clinique**

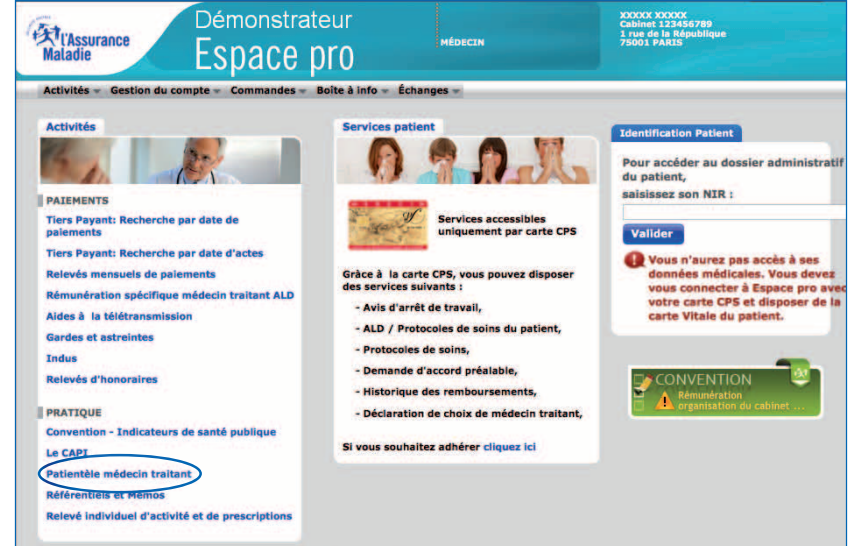

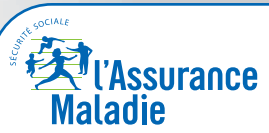

La santé progresse avec vous

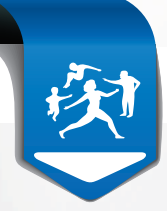

#### **Pour les médecins spécialistes en cardiologie et maladies vasculaires**

2 indicateurs doivent être déclarés, à partir de mi-janvier et avant le 28 février 2014, sur Espace pro ou, pour les médecins non encore informatisés, sur formulaire papier.

Ces formulaires sont disponibles auprès de votre caisse et sont à renvoyer à celle-ci avec votre signature et votre cachet par e-mail à l'une des adresses suivantes : rosp@cpam-XXX ou rosp@cgss-XXX

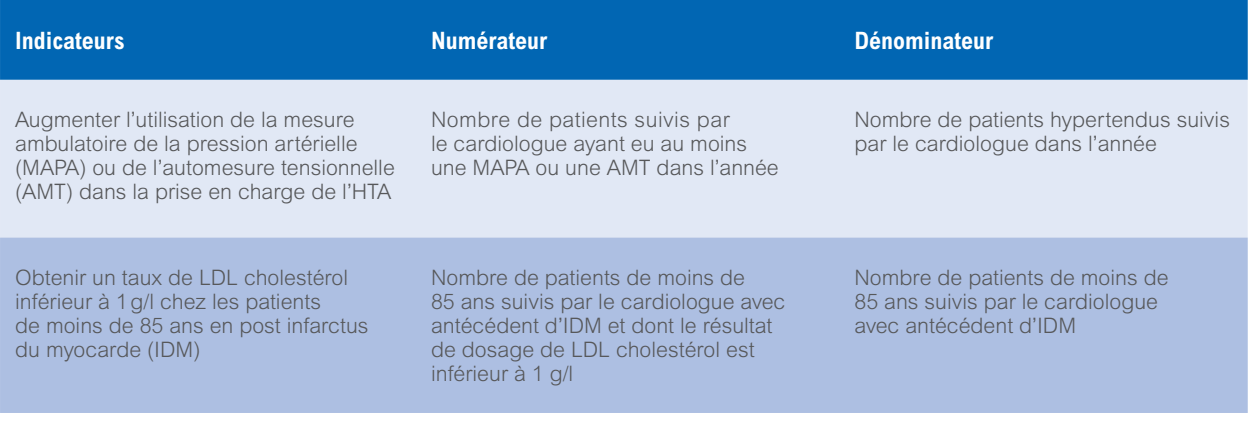

#### **Pour les spécialistes en hépatologie et gastroentérologie**

2 indicateurs doivent être déclarés, avant le 28 février 2014, sur formulaire papier.

Ces formulaires sont disponibles auprès de votre caisse et sont à renvoyer à celle-ci avec votre signature et votre cachet par mail à l'une des adresses suivantes : rosp@cpam-XXX ou rosp@cgss-XXX

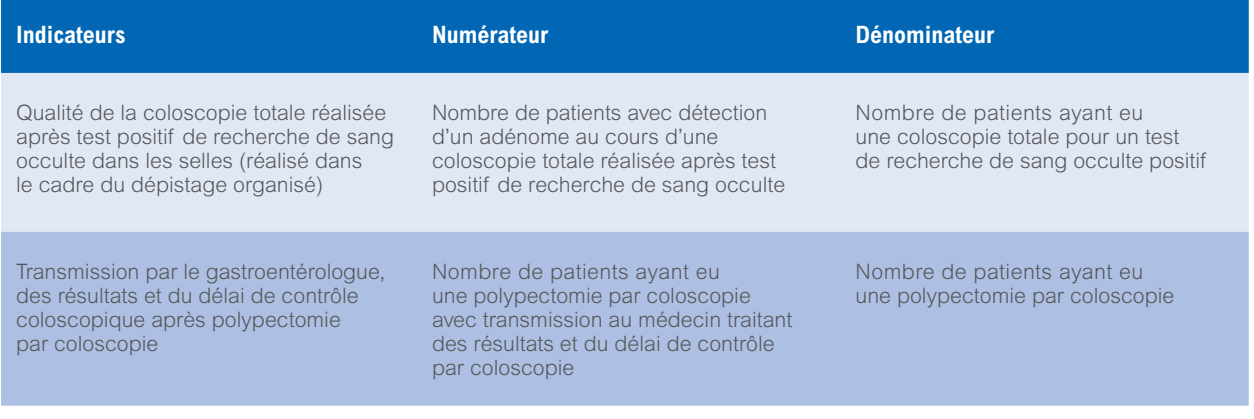

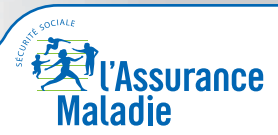